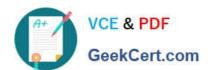

## C\_HANATEC\_12<sup>Q&As</sup>

SAP Certified Technology Associate - SAP HANA (Edition 2016)

# Pass SAP C\_HANATEC\_12 Exam with 100% Guarantee

Free Download Real Questions & Answers PDF and VCE file from:

https://www.geekcert.com/c\_hanatec\_12.html

100% Passing Guarantee 100% Money Back Assurance

Following Questions and Answers are all new published by SAP Official Exam Center

- Instant Download After Purchase
- 100% Money Back Guarantee
- 365 Days Free Update
- 800,000+ Satisfied Customers

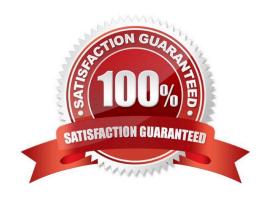

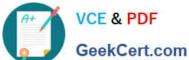

#### **QUESTION 1**

Using SAP Landscape Transformation (SLT), you are replicating in real-time an SAP ERP system (source system) into an SAP HANA system.

How can you check whether the source system and SLT are synchronized? (Choose two.)

- A. By comparing entries in table TTZCU (Customizing time zones) in SLT and the SAP ERP system.
- B. By executing the ABAP program : SAPLATRA\_TOOL\_TIMES in SLT and the SAP ERP system.
- C. By executing the ABAP program :TZCUSTHELP in SLT and the SAP ERP system.
- D. By comparing the system time of the operating systems in SLT and the SAP ERP system

Correct Answer: CD

#### **QUESTION 2**

What happens when you add a standby host to an existing SAP HANA system? (Choose two.)

- A. The standby host registers with the index server.
- B. The standby host starts an index server and waits.
- C. The standby host registers with the master name server.
- D. The standby host takes over one of the active index servers.

Correct Answer: BC

#### **QUESTION 3**

You have to size an SAP HANA system for SAP NetWeaver BW. The SAP NetWeaver BW system is currently running on a non-SAP RDBMS.

Which of the following factors influences the size of the SAP HANA system?

- A. The partitioning of tables
- B. The number of tables in the row store
- C. The number of indexes
- D. The size of aggregates

Correct Answer: B

### QUESTION 4

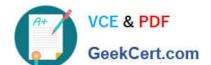

#### https://www.geekcert.com/c\_hanatec\_12.html

2024 Latest geekcert C\_HANATEC\_12 PDF and VCE dumps Download

Which of the following are benefits of implementing SAP HANA? (Choose three.)

- A. SAP HANA combines OLTP and OLAP in one system.
- B. SAP HANA replaces SAP BW.
- C. SAP HANA performs much faster than the standard SAP ERP.
- D. SAP HANA provides pre-configured BI Content.
- E. SAP HANA provides real-time analytics.

Correct Answer: ACE

#### **QUESTION 5**

When you try to stop SAP HANA using the sapcontrol command, you receive the error message. "Command not found".

What is the reason for the error?

- A. The SAP HANA client is not installed
- B. SAP SUM is not installed
- C. The host agent is not installed
- D. The SAP HANA database is not installed

Correct Answer: C

C HANATEC 12 VCE Dumps C HANATEC 12 Study Guide

C HANATEC 12

Braindumps